**TERMINALE S**

## **Des logiciels, des animations pour illustrer le cours**

- Terminale S -

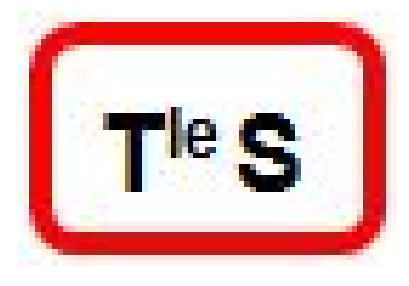

Publication date: mardi 15 avril 2014

**Copyright © Lycée branly dreux sciences et SVT - Tous droits réservés**

Un logiciel à installer pour réviser le métamorphisme des zones de subduction :

http://pedagogie.ac-toulouse.fr/svt/serveur/lycee/perez/subduction/subduction.htm

Une animation pour réviser la structure interne de la Terre :

http://www.biologieenflash.net/animation.php?ref=geo-0030-1

Un logiciel pour réviser les bases de l'immunologie :

http://artic.ac-besancon.fr/svt/act\_ped/svt\_clg/troisieme/defenses/index.htm

Une animation qui retrace différents événements de l'histoire de la Terre.

http://www.biologieenflash.net/animation.php?ref=geo-0015-3

Une animation pour montrer le caractère buissonnant de la lignée humaine

http://www.biologieenflash.net/animation.php?ref=geo-0016-3

Une animation pour illusrer la photosynthèse :

http://www.biologieenflash.net/animation.php?ref=bio-0052-4